# **Policy Aware Content Reuse**

Oshani Seneviratne

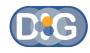

Social Web Incubator Group April 14<sup>th</sup>, 2010

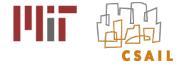

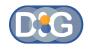

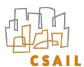

### Outline

- Level of policy awareness of users
- Tools to enable policy awareness on the web
  - FlickrCC Validator
  - Semantic Clipboard
- Tools to enable policy awareness in social networks
  - Respect My Privacy

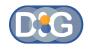

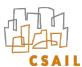

#### Outline

- Level of policy awareness of users
- Tools to enable policy awareness on the web
  - FlickrCC Validator
  - Semantic Clipboard
- Tools to enable policy awareness in social networks
  - Respect My Privacy

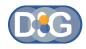

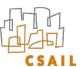

#### Content on the Web

- There is lot of content on the Web
  - 3.6 billion images on flickr
  - 20 hours of video uploaded every minute on You libe

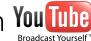

 Over 1 trillion web pages on the web (source: http://googleblog.blogspot.com/2008/07/we-knew-web-was-big.html)

- Content reuse is important
  - Prevents redundant work
  - Promotes creativity

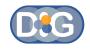

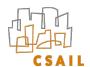

# creative Licenses

- De-facto license for open content distribution
- Can be expressed in human-readable and machine-readable formats
  - CC supports very user friendly icons and license deed pages
  - CC licenses can be expressed in RDF (ccREL spec)
- Can be deployed on a range of media
- Large community

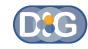

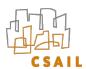

# creative Licenses

- There are four different categories (clauses)
- —Attribution (BY)

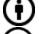

-Share-Alike (SA)

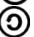

-Non-Commercial use (NC)

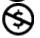

—No-Derivatives (ND)

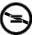

- These can be mixed in any combination to generate
- custom licenses.

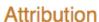

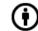

Attribution-NoDerivs

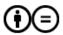

Attribution-NonCommercial-NoDerivs

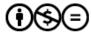

Attribution-NonCommercial

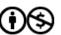

Attribution-NonCommercial-ShareAlike

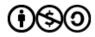

Attribution-ShareAlike

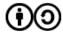

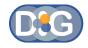

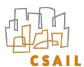

# Most Search Engines support CC

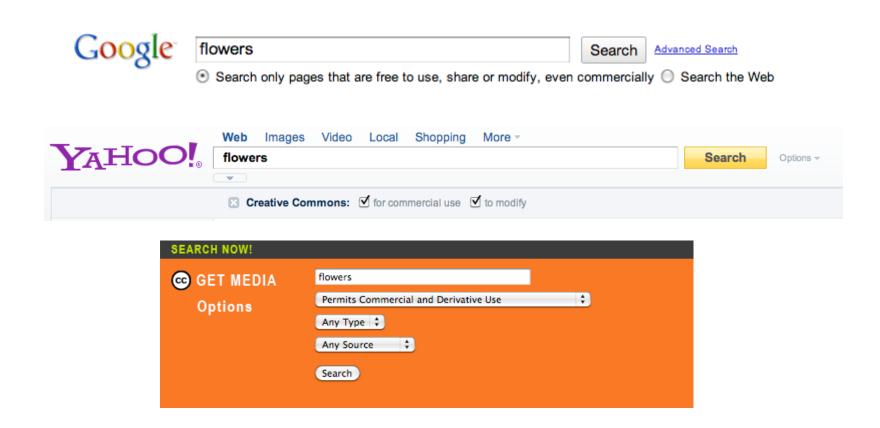

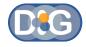

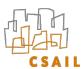

# Most Content Distribution Sites support CC

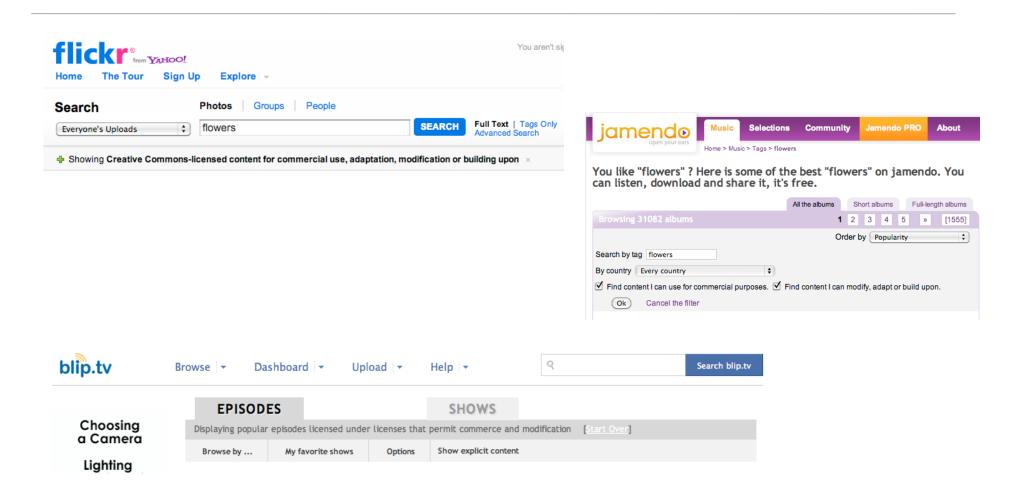

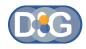

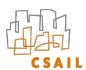

# Generating a Creative Commons License

- CC offers a license chooser hosted at: <u>http://creativecommons.org/choose</u>
  - Generates a snippet of XHTML with RDFa
  - Includes cc:AttributionName & cc:AttributionURL
  - Can extend using cc:morePermissions

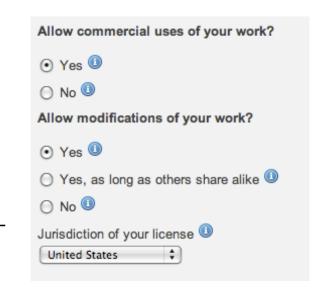

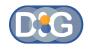

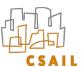

# Anatomy of a CC License

#### Things that are conveyed in a license

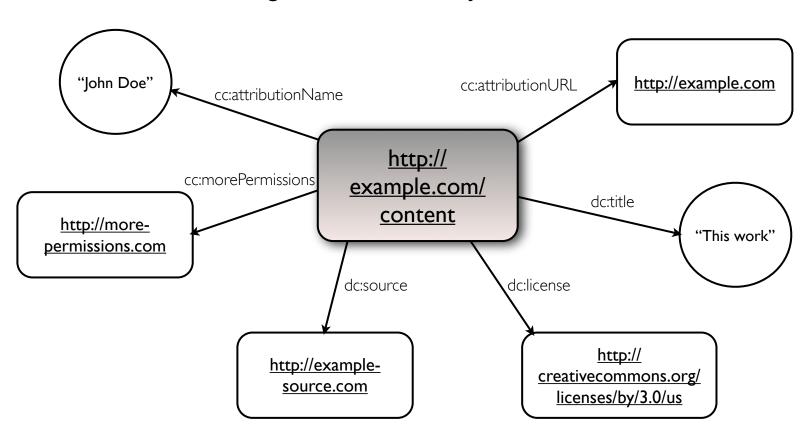

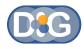

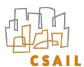

# Anatomy of a CC License

#### Human Readable Form

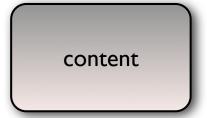

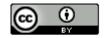

This work by <u>John Doe</u> is licensed under a <u>Creative Commons Attribution 3.0 United States License</u>. Based on a work at <a href="http://www.example-source.com">http://www.example-source.com</a>.

Permissions beyond the scope of this license may be available at http://morepermissions.com

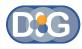

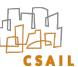

#### CC Deed

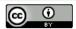

This work by John Doe is licensed under a Creative Commons Attribution 3.0 United States License.

Based on a work at http://www.example-source.com.

Permissions beyond the scope of this license may be available at http://morepermissions.com

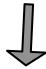

#### © creative commons

**Attribution 3.0 United States** 

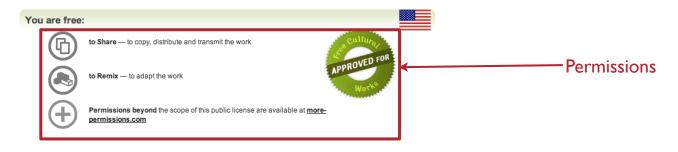

#### Under the following conditions:

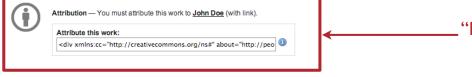

"Live" box gives how the work should be attributed.

#### With the understanding that:

**Waiver** — Any of the above conditions can be <u>waived</u> if you get permission from the copyright holder.

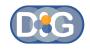

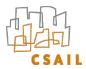

Are users aware of these licenses, and tools available for content reuse?

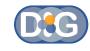

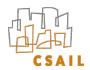

Are users aware of these licenses, and tools available for content reuse?

Apparently not!

We found 78% - 94% attribution license violations with Flickr images on the Web.

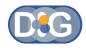

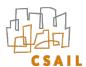

# Experiment

Type of content used: Flickr images

#### Why Images?

Most common type of web content reused in blogs

#### Why Flickr?

- Flickr has over 100 million CC-licensed images
- Flickr API supports querying of CC license information
- Flickr images have a fixed image URI:

http://farm{farm-id}.static.flickr.com/{server-id}/{id}\_{secret}.jpg

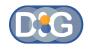

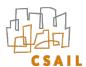

# Experiment

#### Samples - Technorati blog indexer to generate the samples

#### Why Technorati?

- Technorati blog indexer crawls and indexes over 60 million weblogs
- Possible to obtain weblogs that link to a particular URL
- The 'authority rank' for weblogs changes with time

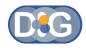

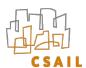

# Experiment

#### Type of license used - Criteria for checking Attribution

Checking one of these within reasonable scoping in the DOM where the image is embedded:

- •Flickr username or full name (cc:attributionName)
- •Flickr user profile URI (cc:attributionURL)

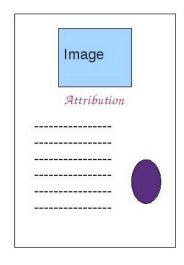

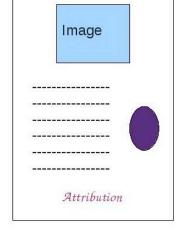

Attribution Example 1

Attribution Example 2

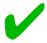

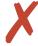

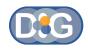

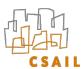

#### Raw Violations = <u>Total # of non/mis-attributed images</u> Total # of images

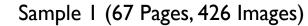

Sample 2 (70 Pages, 341 Images)

Sample 3 (70 Pages, 466 Images)

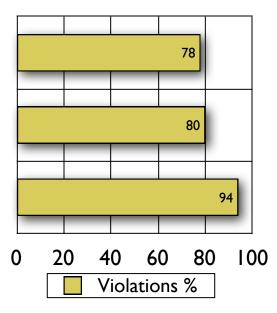

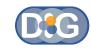

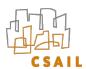

#### Precision = Total # of violations - Total # of images owned by the user Total # of violations

Sample 1 (67 Pages, 426 Images)

Sample 2 (70 Pages, 341 Images)

Sample 3 (70 Pages, 466 Images)

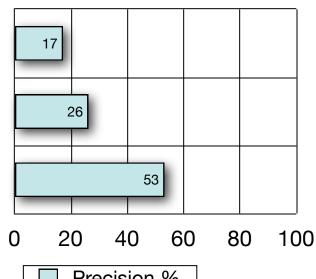

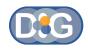

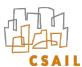

#### Adjusted Violations =

Total # of images that are not owned by the reuser and that are not attributed Total # of images that not are owned by the reuser

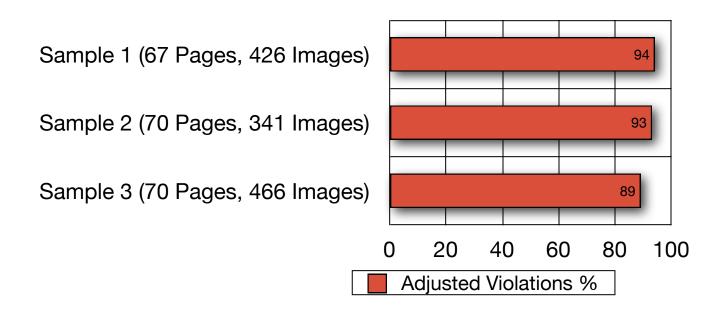

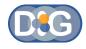

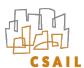

#### http://dig.csail.mit.edu/2008/WSRI-Exchange/results

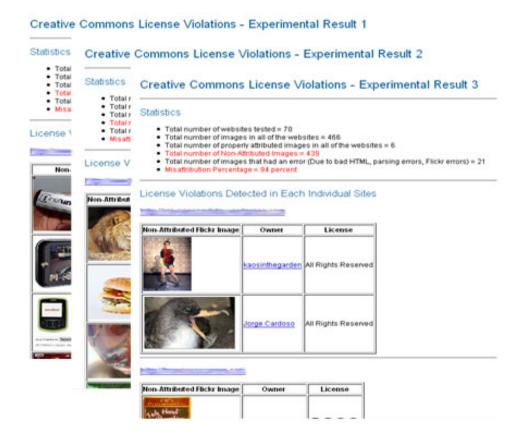

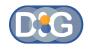

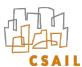

#### Outline

- Level of policy awareness of users
- Tools to enable policy awareness on the web
  - FlickrCC Validator
  - Semantic Clipboard
- Tools to enable policy awareness in social networks
  - Respect My Privacy

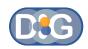

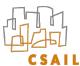

### Flickr CC Attribution License Violations Validator

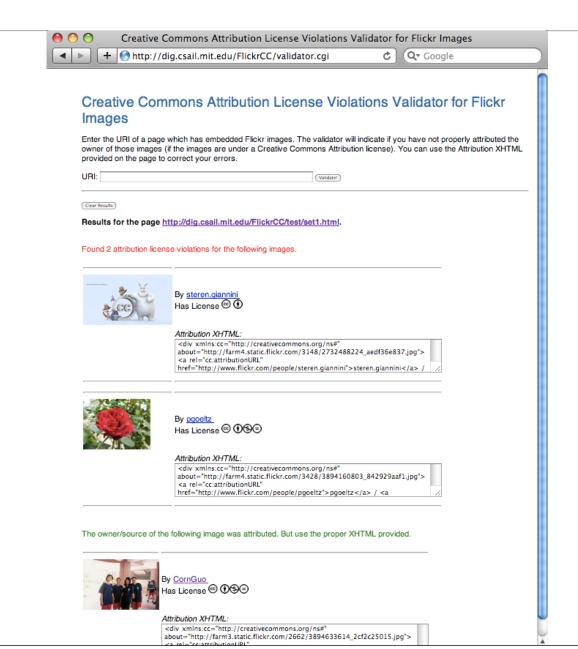

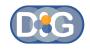

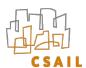

### Limitations

- Validating images that are originally from Flickr, but are downloaded and used (images that do not have a URI from Flickr)
- Correctly validating CC licensed images from Flickr of which the rights do not belong to the uploader

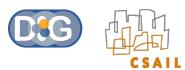

### Flickr CC Attribution License Violations Validator

#### Demo:

http://people.csail.mit.edu/oshani/talks/flickrcc\_demo.mov

Try it out:

http://dig.csail.mit.edu/FlickrCC/validator.cgi

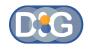

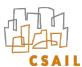

#### Outline

- Level of policy awareness of users
- Tools to enable policy awareness on the web
  - FlickrCC Validator
  - Semantic Clipboard
- Tools to enable policy awareness in social networks
  - Respect My Privacy

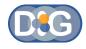

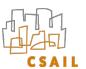

# Semantic Clipboard

This image can be copied

- Shows if an image can be copied or not (based on the license it is under)
- •Can use this tool to see which images can be used for a particular purpose (for e.g. pick out the images that can be used for a commercial use)

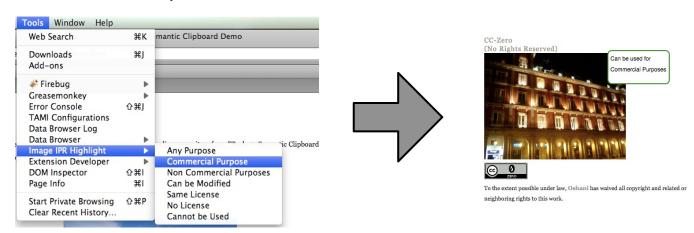

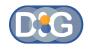

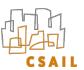

# Semantic Clipboard

- Copy an image with the license
- Scrape the License RDFa
- Construct the Attribution XHTML
- Paste into any application

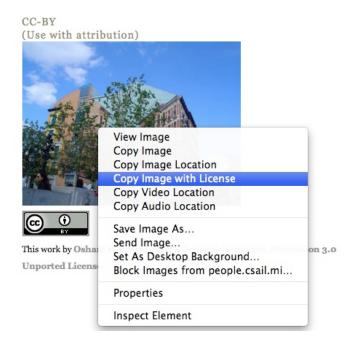

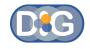

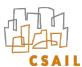

### Limitations

- Images in which the license metadata is not expressed in RDFa
- Copying of media types other than images (but it can be easily extended to other types of media as long as the licenses are expressed in RDFa)

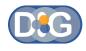

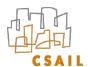

## Semantic Clipboard

#### Demo:

http://people.csail.mit.edu/oshani/talks/semclip\_demo.mov

#### Try it out:

Install Tabulator Firefox Extension from <a href="http://dig.csail.mit.edu/2007/tab/release/unofficial/tabulator-latest.xpi">http://dig.csail.mit.edu/2007/tab/release/unofficial/tabulator-latest.xpi</a>

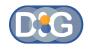

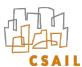

#### Outline

- Level of policy awareness of users
- Tools to enable policy awareness on the web
  - FlickrCC Validator
  - Semantic Clipboard
- Tools to enable policy awareness in social networks
  - Respect My Privacy (Work by Ted Kang and Lalana Kagal)

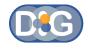

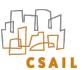

- Traditional Method of Access Control:
  - Build a big fence around private information and hope nothing gets out.

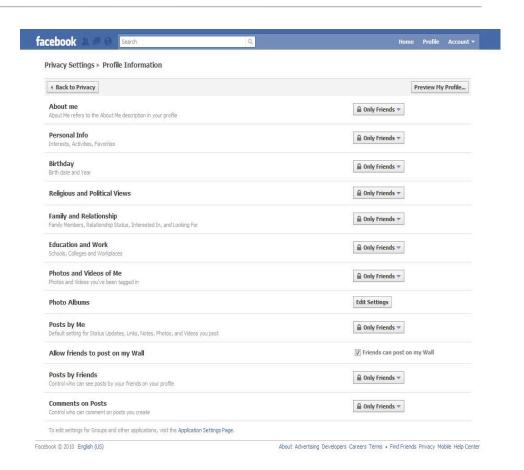

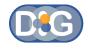

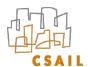

- What happens when the data gets out by being:
  - Copied and reposted
  - Inference (for example project "gaydar")
  - Policy changes
- The problem: What happens when the data gets out?

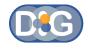

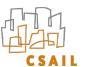

- \* Is there an alternative to enforcing privacy policies through restricted access?
- Conform to existing policies by making users aware of the usage restrictions associated with the data

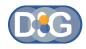

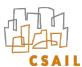

- ◆ "Respect My Privacy" is supported across three platforms:
  - Facebook
  - OpenSocial
  - · Tabulator Semantic Web browser
- These applications enable users to specify privacy preferences for their data and also display privacy-annotated data prominently enabling other users to easily recognize and conform to these preferences

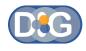

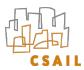

# RMP in Facebook/OpenSocial

- → Five RMP restrictions:
  - no-commercial
  - no-depiction
  - no-employment
  - no-financial
  - no-medical

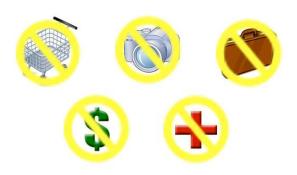

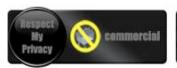

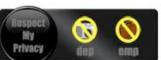

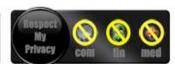

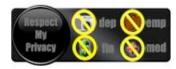

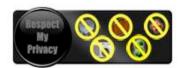

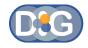

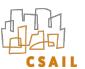

#### RMP in Facebook

- RMP application for Facebook:
  - http://apps.facebook.com/respectmyprivacy/

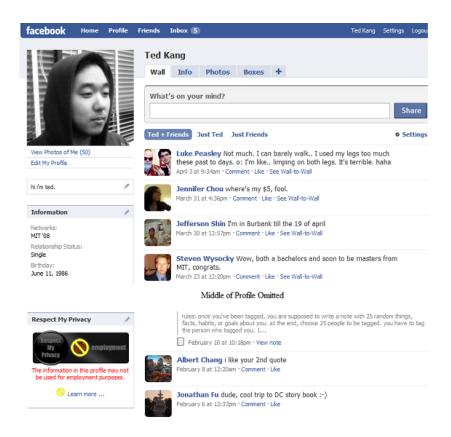

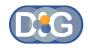

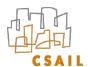

#### RMP on the Semantic Web

- Transparency handled. But how about automated accountability mechanisms?
- Our solution: Move to decentralized social networks

- + The FOAF Converter developed by Matthew Rowe:
  - Translates Facebook profile pages to Semantic Web data using the Friend of A Friend (FOAF) ontology
- The five RMP restrictions are represented as ontological data
- The restricts property allows restrictions to be attached to any resource
- Additional RMP restrictions are added to the converted FOAF data

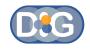

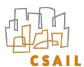

### **Tabulator**

- → Goal: Integrate the Semantic Web directly into the browser
- Use panes for viewing specific types of data
  - Triple, rule, justification, social panes, microblogging etc.
- Navigate by clicking through links to various resources
- Edit resources in-place via SPARUL (SPARQL Update)
- Available as a Firefox extension

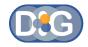

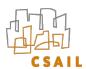

# Tabulator: Triple/Data Pane

#### ▼Tim Berners-Lee's FOAF file

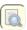

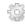

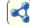

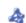

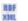

| W3C Standards and<br>Technical Reports | Title                                   | W3C Standards and Technical Reports                                                                                          |                                 |
|----------------------------------------|-----------------------------------------|----------------------------------------------------------------------------------------------------|---------------------------------|
| Tim Berners-Lee's<br>FOAF file         | license                                 | http://creativecommons.org/licenses/by-nc/3.0/                                                                               |                                 |
|                                        | Title                                   | Tim Berners-Lee's FOAF file                                                                                                  |                                 |
|                                        | type                                    | http://creativecommons.org/licenses/by-nc/3.0/ Tim Berners-Lee's FOAF file http://xmlns.com/foaf/0.1/PersonalProfileDocument |                                 |
|                                        | maker                                   | Timothy Berners-Lee                                                                                                    |                                 |
|                                        | primary Topic                           | Timothy Berners-Lee Timothy Berners-Lee                                                                                      |                                 |
| Coralie Mercier                        |                                         | http://xmlns.com/foaf/0.1/Person http://www.koalie.net/foaf.rdf mailto:coralie@w3.org                                        |                                 |
|                                        | type<br>seeAlso                         | http://www.koalie.net/foaf.ro                                                                                                | df de la company                |
|                                        | mbox                                    | mailto:coralie@w3.org                                                                                                    |                                 |
|                                        | name                                    | Coralle Mercler                                                                                                    |                                 |
| Dean Jackson                           | type                                    | http://xmlns.com/foaf/0.1/Person                                                                                             |                                 |
|                                        | seeAlso                                 | http://www.grorg.org/dean/foaf.rdf                                                                                           |                                 |
|                                        | homepage                                | http://www.grorg.org/dean/                                                                                                   |                                 |
|                                        | mbox                                    | http://www.grorg.org/dean/<br>mailto:dean@w3.org<br>mailto:dino@grorg.org                                                    |                                 |
|                                        |                                         |                                                                                                    |                                 |
|                                        | mbox sha1sum                            | 6de4ff27ef927b9ba21ccc88257e41a2d7e7d293                                                                                     |                                 |
|                                        | name                                    | Dean Jackson                                                                                                    |                                 |
| Edd Dumbill                            | type                                    | http://xmlns.com/foaf/0.1/Person http://heddley.com/edd/foaf.rdf                                                             |                                 |
|                                        | seeAlso                                 | http://heddley.com/edd/foaf.rdf                                                                                              |                                 |
|                                        | homepage                                | http://heddley.com/edd/<br>mailto:edd@usefulinc.com                                                                          |                                 |
|                                        | mbox                                    | mailto:edd@usefulinc.com                                                                                                    |                                 |
|                                        | *************************************** | mailto:edd@xml.com                                                                                                    |                                 |
|                                        | *************************************** | mailto:edd@xmlhack.com                                                                                                    |                                 |
|                                        | name                                    | Edd Dumbill                                                                                                    |                                 |
|                                        | nick                                    | edd                                                                                                    |                                 |
| lenry Story                            | name                                    | Henry Story                                                                                                    |                                 |
| http://dbpedia.org                     | member                                  | mbox                                                                                                    | mailto:susie.stephens@gmail.com |
| resource<br>Eli_Lilly_and_Compan       | у                                       | name                                                                                                    | Susie Stephens                  |
| James Martin                           | type http://xmlns.com/foaf/0.1/Person   |                                                                                                    | erson                           |
|                                        | 3 i                                     | ······································                                                                                       |                                 |

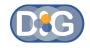

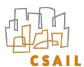

### Tabulator: Social Pane

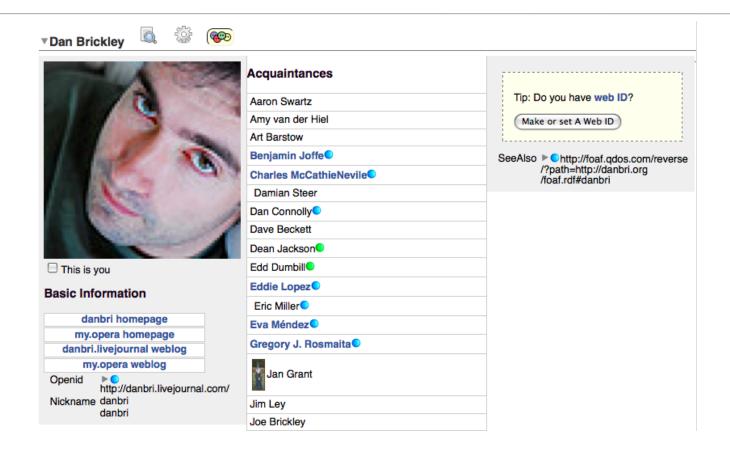

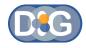

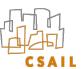

### RMP in the Tabulator Social Pane

 Allows users to attach RMP restrictions to their FOAF files, and displays the accompanying RMP icon.

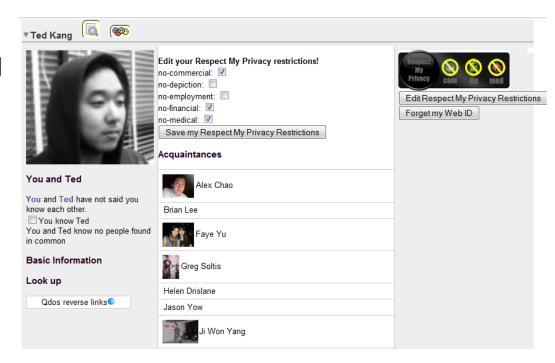

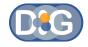

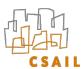

# Privacy/License Highlighter in Tabulator

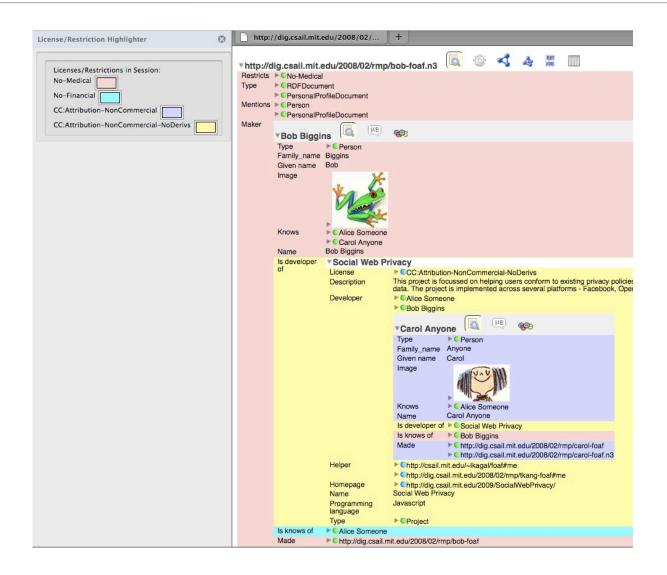

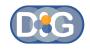

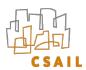

#### References

- Policy Aware Content Reuse on the Web: <a href="http://dig.csail.mit.edu/2009/">http://dig.csail.mit.edu/2009/</a>
   Papers/ISWC/policy-aware-reuse/cc.pdf
- Respect My Privacy: <a href="http://dig.csail.mit.edu/2010/Papers/Privacy2010/tkang-rmp/paper.pdf">http://dig.csail.mit.edu/2010/Papers/Privacy2010/tkang-rmp/paper.pdf</a>
- Information Accountability: <a href="http://dspace.mit.edu/bitstream/handle/1721.1/37600/MIT-CSAIL-TR-2007-034.pdf">http://dspace.mit.edu/bitstream/handle/1721.1/37600/MIT-CSAIL-TR-2007-034.pdf</a>

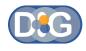

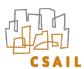

## Questions?

oshani@mit.edu